An introduction to Bayesian **Networks** and the Bayes Net Toolboxfor Matlab

> Kevin MurphyMIT AI Lab19 May 2003

#### Outline

- An introduction to Bayesian networks
- An overview of BNT

# What is a Bayes (belief) net?

#### **Compact representation of joint probability distributions via conditional independence**

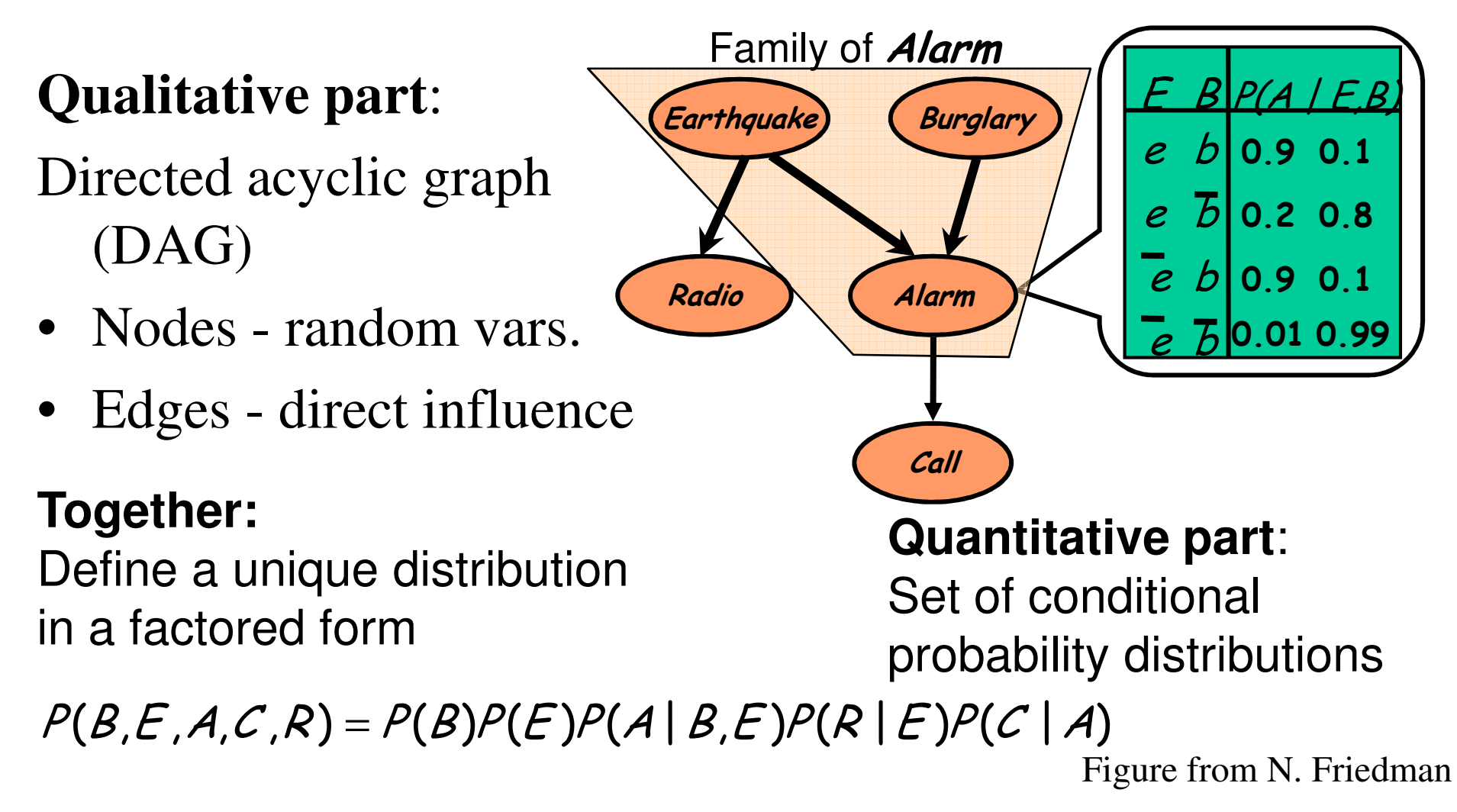

#### What is a Bayes net?

A node is conditionally independent of itsancestors given its parents, e.g.

C ? R,B,E | AHence

 $P(E, B, R, A, C)$ 

- $= P(E)P(B|E)P(R|B,E)P(A|R,B,E)P(C|A,R,B,E)$
- $= P(E)P(B)P(R|E)P(A|B,E)P(C|A)$

From  $2^5 - 1 = 31$  parameters to  $1+1+2+4+2=10$ 

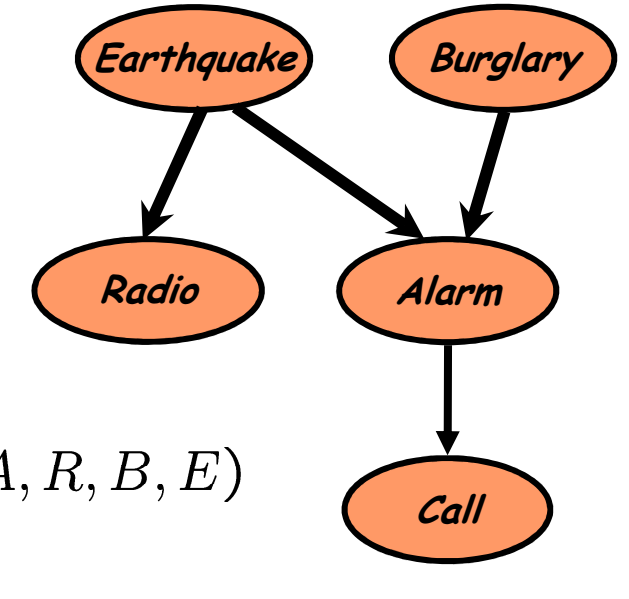

#### Why are Bayes nets useful?

- - Graph structure supports
	- -Modular representation of knowledge
	- -Local, distributed algorithms for inference and learning
	- -Intuitive (possibly causal) interpretation

- - Factored representation may have exponentially fewer parameters than full joint  $P(X_1,...,X_n)$  =>
	- lower sample complexity (less data for learning)
	- lower time complexity (less time for inference)

#### What can Bayes nets be used for?

- • **Posterior probabilities**
	- Probability of any event given any evidence
- Most likely explanation
	- Scenario that explains evidence
- Rational decision making
	- Maximize expected utility
	- Value of Information
- Effect of intervention

–Causal analysis

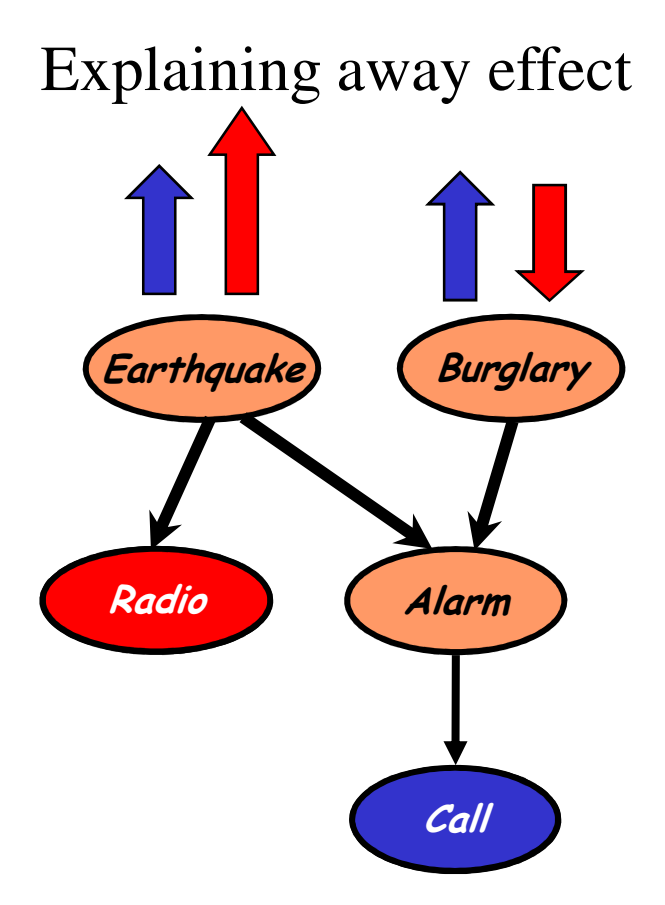

Figure from N. Friedman

#### A real Bayes net: Alarm

Domain: Monitoring Intensive-Care Patients

• 37 variables

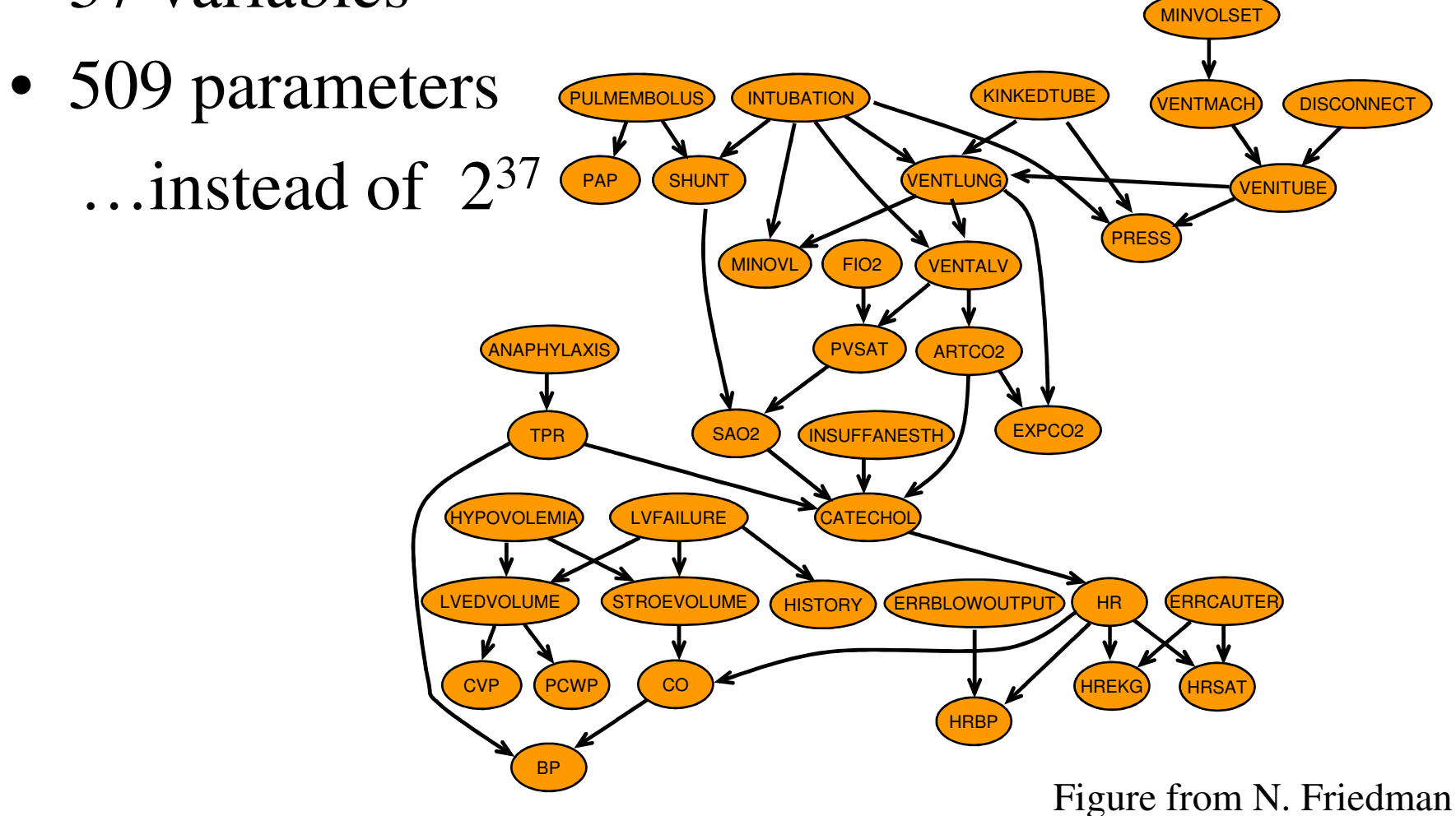

# More real-world BN applications

- "Microsoft's competitive advantage lies in its expertise in Bayesian networks"--Bill Gates, quoted in LA Times, 1996
- MS Answer Wizards, (printer) troubleshooters
- Medical diagnosis
- Genetic pedigree analysis
- Speech recognition (HMMs)
- Gene sequence/expression analysis
- Turbocodes (channel coding)

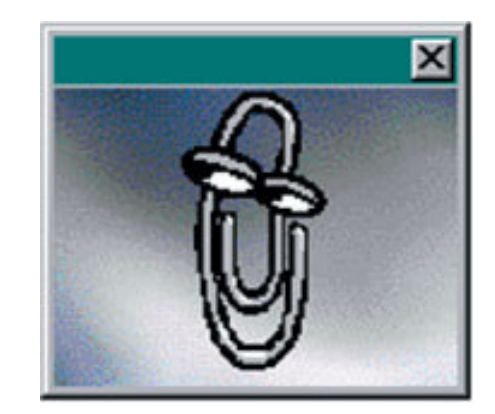

#### Dealing with time

- In many systems, data arrives sequentially
- Dynamic Bayes nets (DBNs) can be used to model such time-series (sequence) data
- Special cases of DBNs include
	- –State-space models
	- Hidden Markov models (HMMs)

## State-space model (SSM)/Linear Dynamical System (LDS)

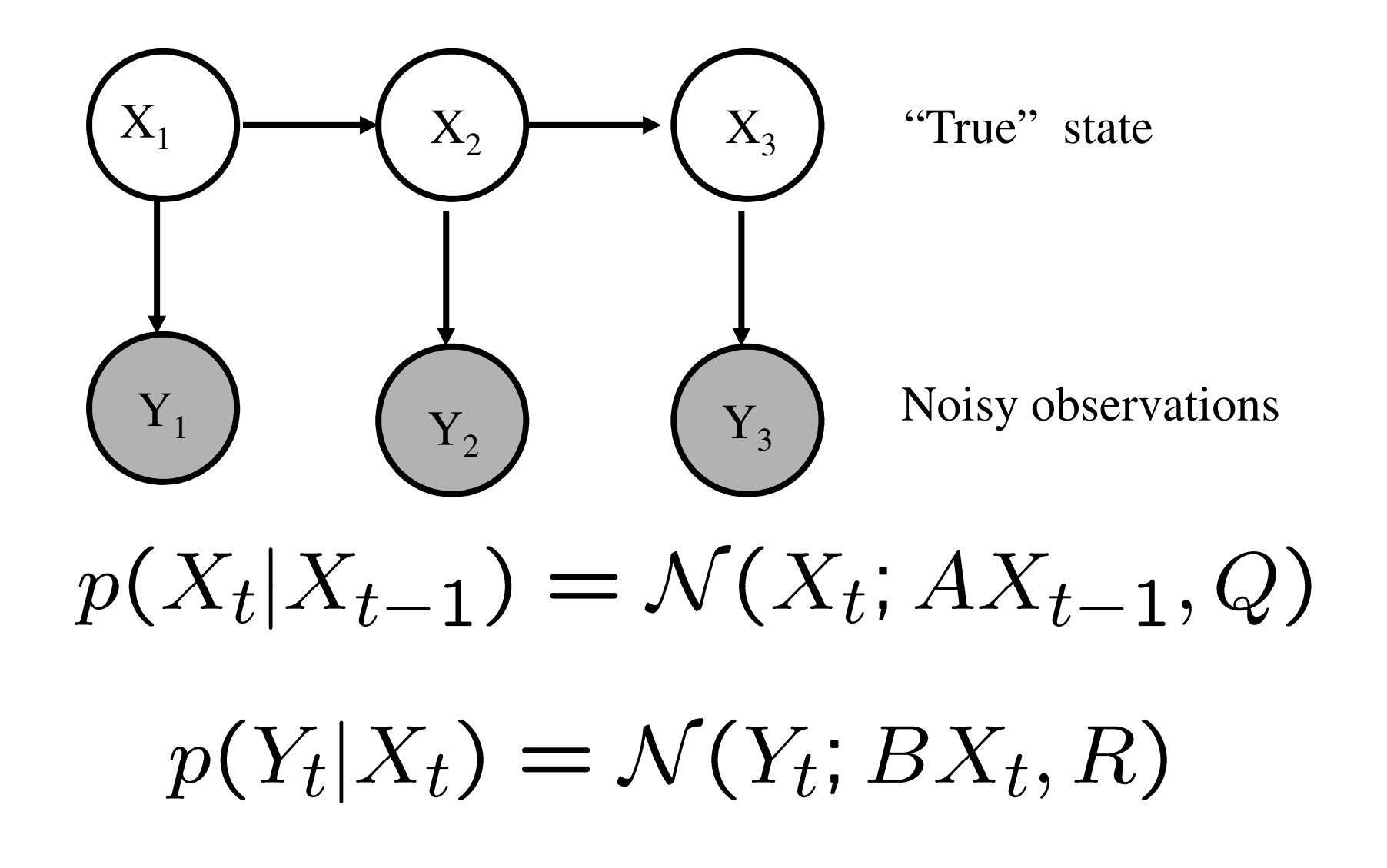

#### Example: LDS for 2D tracking

$$
\begin{pmatrix}\nx_t \\
y_t \\
\dot{x}_t \\
\dot{y}_t\n\end{pmatrix} = \begin{pmatrix}\n1 & 0 & \Delta & 0 \\
0 & 1 & 0 & \Delta \\
0 & 0 & 1 & 0 \\
0 & 0 & 0 & 1\n\end{pmatrix} \begin{pmatrix}\nx_{t-1} \\
y_{t-1} \\
\dot{x}_{t-1} \\
\dot{y}_{t-1}\n\end{pmatrix} + V_t
$$
\n
$$
\begin{pmatrix}\nx_0 \\
y_0^0 \\
y_t^0\n\end{pmatrix} = \begin{pmatrix}\n1 & 0 & 0 & 0 \\
0 & 1 & 0 & 0\n\end{pmatrix} \begin{pmatrix}\nx_t \\
y_t \\
\dot{x}_t \\
\dot{y}_t\n\end{pmatrix} + W_t
$$

Sparse linear Gaussian systems) sparse graphs

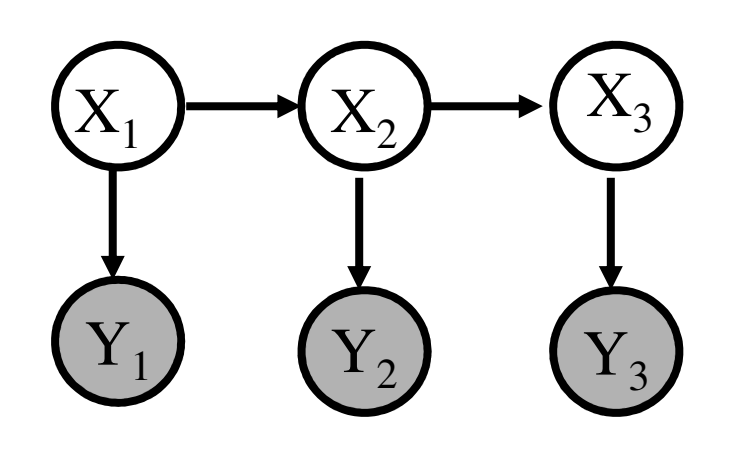

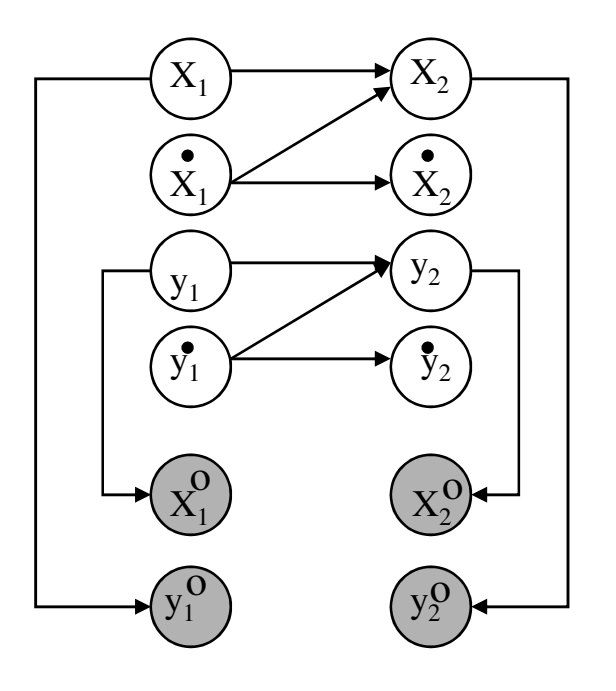

#### Hidden Markov model (HMM)

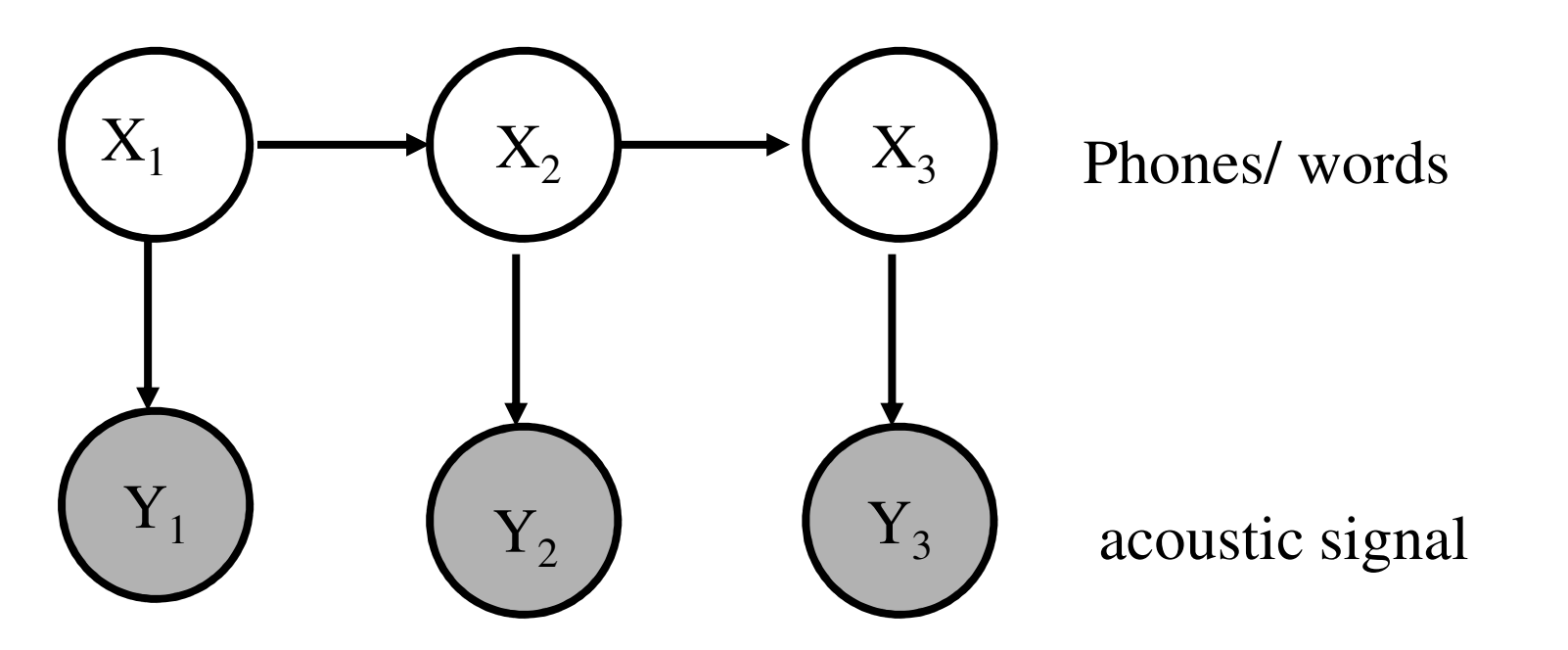

Sparse transition matrix  $\sqrt{\text{sparse graph}}$ 

$$
P(X_t = j | X_{t-1} = i) = A(i, j) \t{^{\text{transition}}}_{\text{matrix}}
$$

Gaussian $p(Y_t = y | X_t = i) = \mathcal{N}(y; \mu_i, \Sigma_i)$ observations

#### Probabilistic graphical models

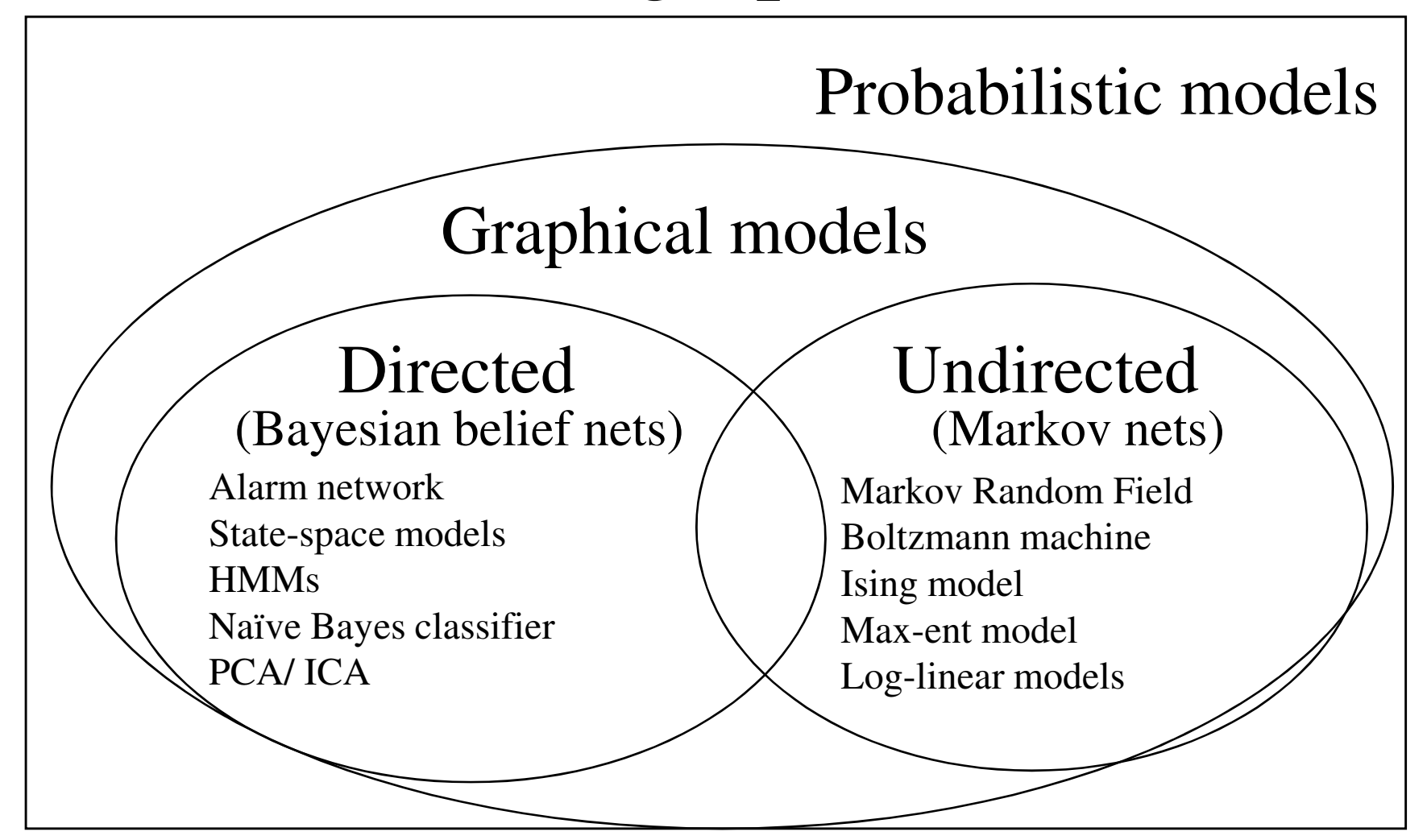

#### Toy example of a Markov net

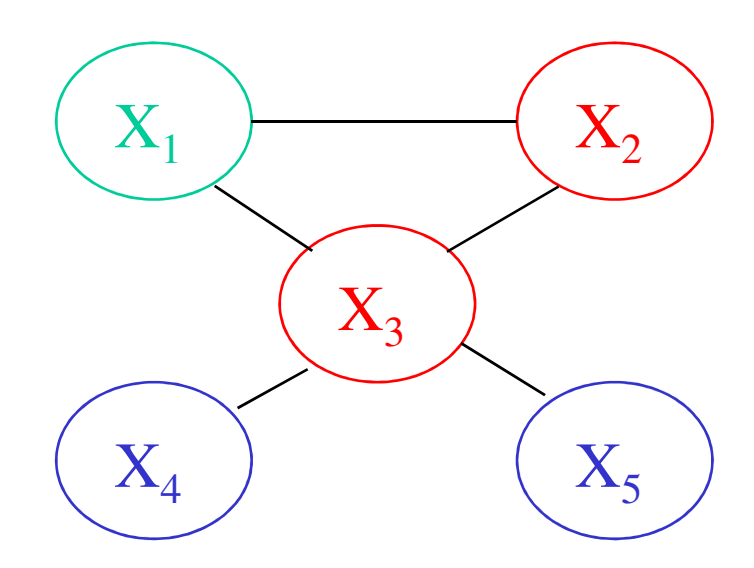

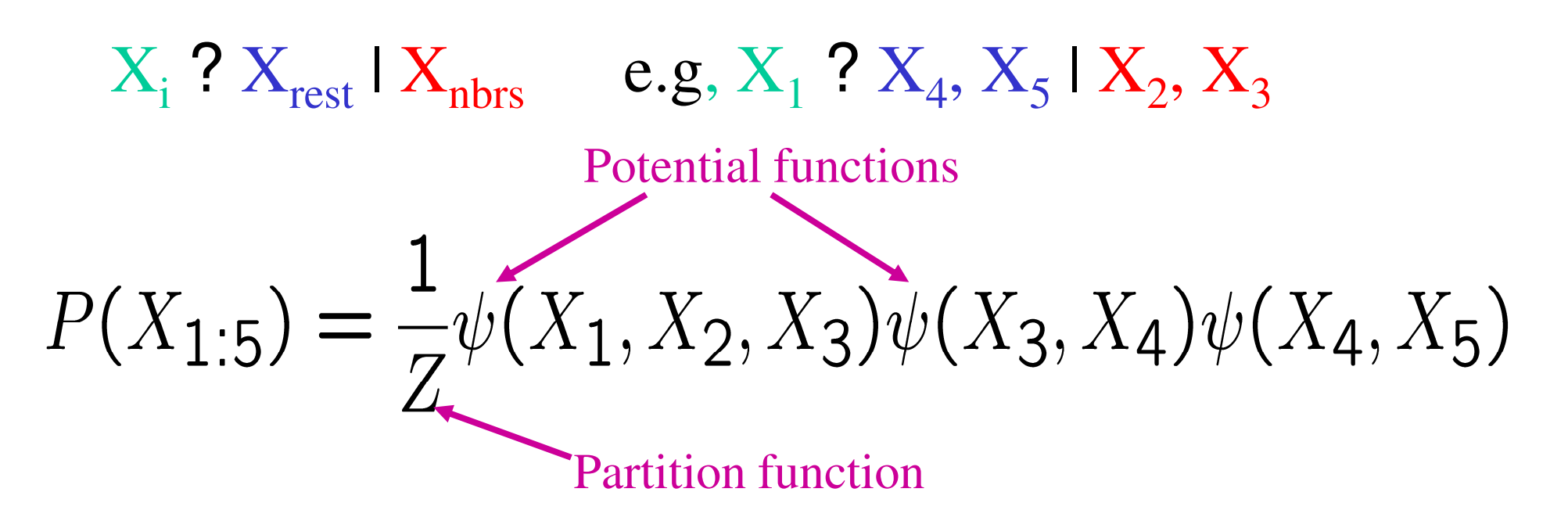

#### A real Markov net

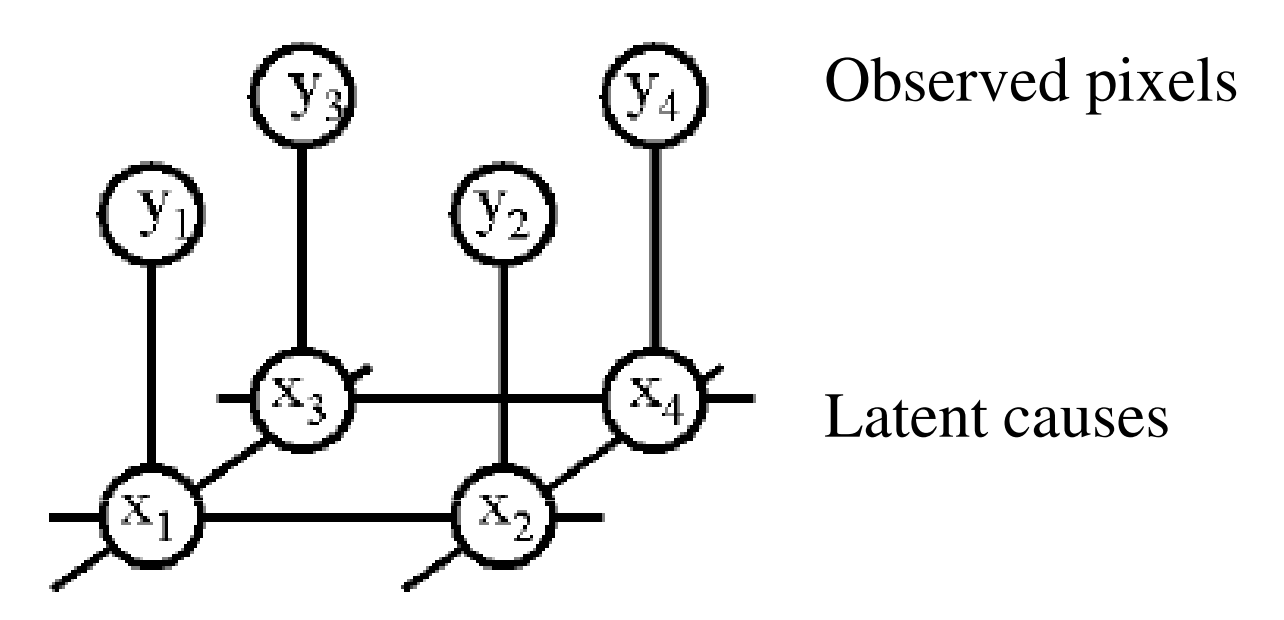

- •Estimate  $P(x_1, \ldots, x_n)$  $_{n}$  |  $y_1, ..., y_n$ )
- $\Psi(x_i, y_i) = P(observe y_i | x_i)$ : local evidence
- •  $\Psi(x_i, x_j) / exp(-J(x_i, x_j))$ : compatibility matrix c.f., Ising/Potts model

#### Inference

- • **Posterior probabilities**
	- –Probability of any event given any evidence
- *Most likely explanation*–*Scenario that explains evidence*
- *Rational decision making*
	- –*Maximize expected utility*
	- –*Value of Information*
- *Effect of intervention*

*Causal analysis*

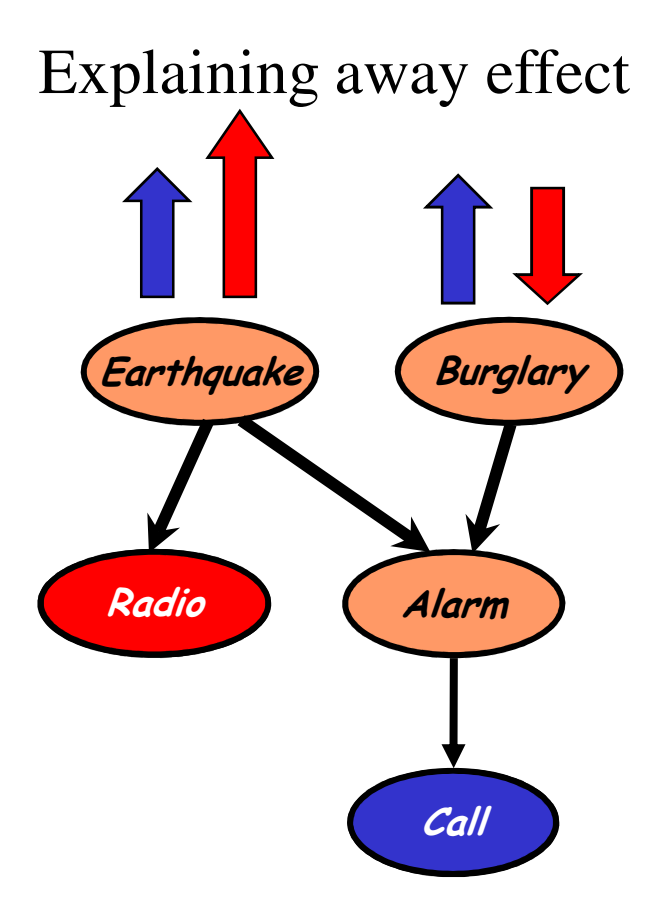

Figure from N. Friedman

#### Kalman filtering (recursive state estimation in an LDS)

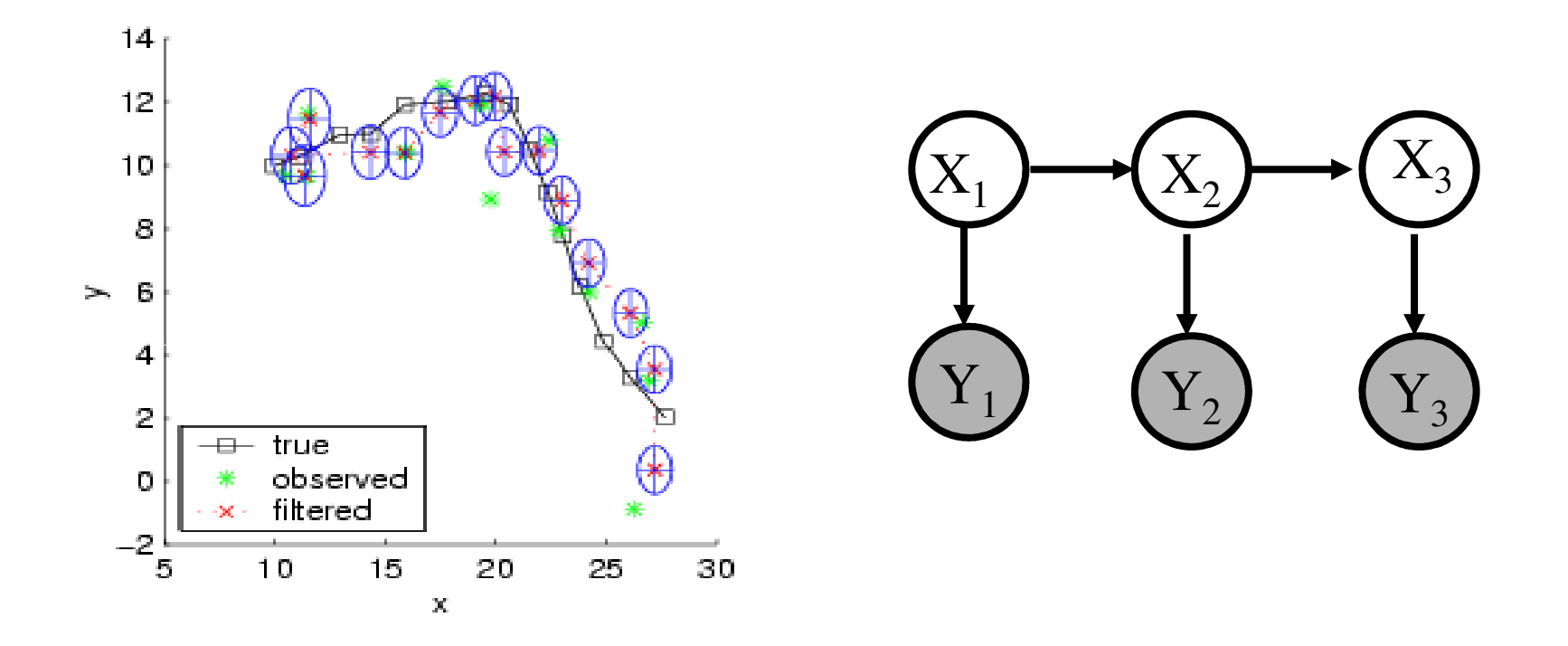

Estimate  $P(X_t|y_{1:t})$  from  $P(X_{t-1}|y_{1:t-1})$  and  $y_t$ •Predict:  $P(X_t|y_{1:t-1}) = S_{X_{t-1}} P(X_t|X_{t-1}) P(X_{t-1}|y_{1:t-1})$ •Update:  $P(X_t|y_{1:t})$  /  $P(y_t|X_t) P(X_t|y_{1:t-1})$ 

#### Forwards algorithm for HMMs

Predict:

$$
P(X_t|y_{1:t-1}) = \sum_{x_{t-1}} P(X_t|x_{t-1}) P(X_{t-1}|y_{1:t-1})
$$
  

$$
\alpha_{t|t-1} = A^T \alpha_{t-1}
$$

Update:

$$
P(X_t = i|y_{1:t}) \propto P(X_t = i|y_{1:t-1})p(y_t|X_t = i)
$$
  

$$
\alpha_t \propto \alpha_t|_{t-1} \cdot * b_t
$$

Discrete-state analog of Kalman filter

 $O(T S<sup>2</sup>)$  time using dynamic programming

#### Message passing view of forwards algorithm

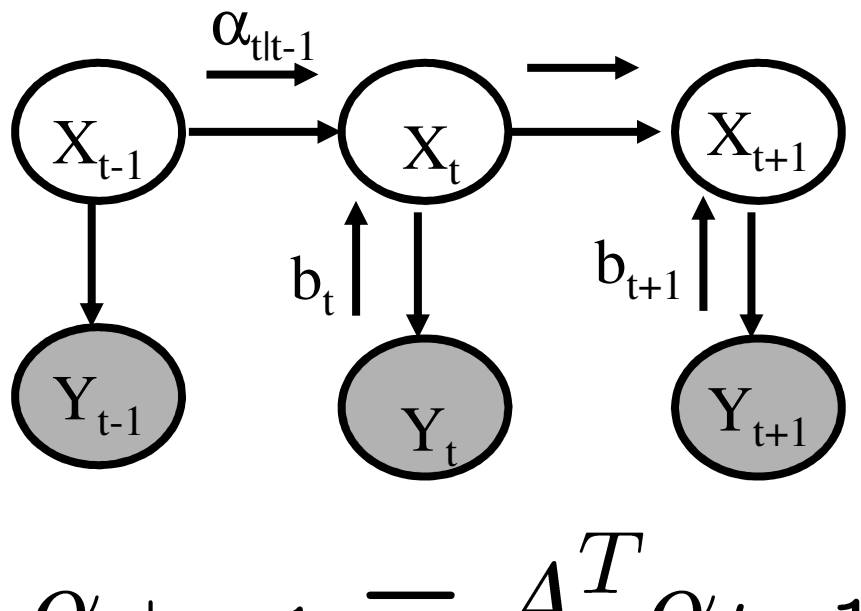

 $\alpha_{t|t-1} = A^T \alpha_{t-1}$ 

 $\alpha_t \propto \alpha_{t|t-1}$ . \*  $b_t$ 

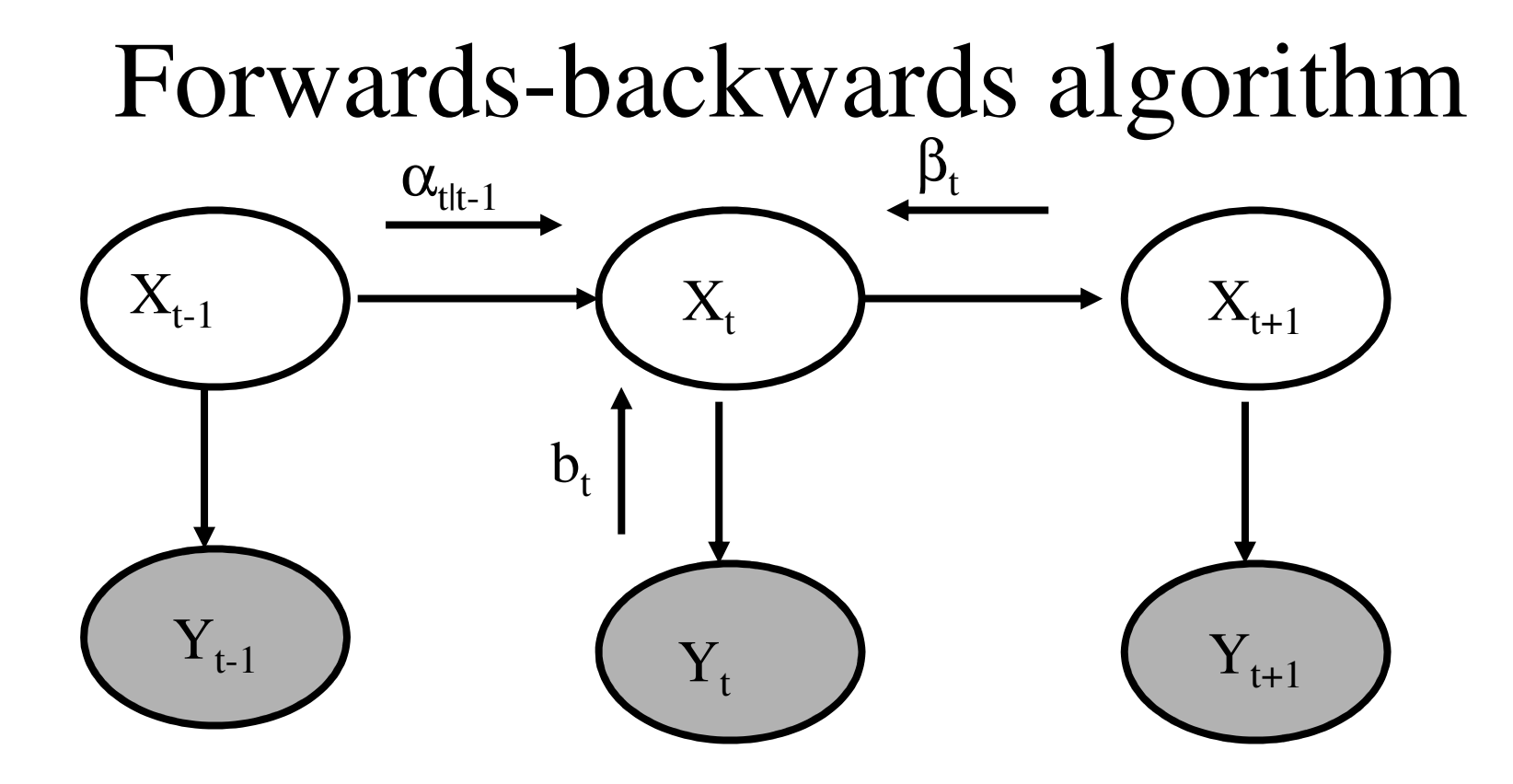

Discrete analog of RTS smoother

 $P(X_t|y_{1:T}) \propto P(X_t|y_{1:t-1})P(y_t|X_t)P(y_{t+1:T}|X_t)$ 

 $\gamma_t(i) \propto \alpha_{t|t-1}(i)b_t(i)\beta_t(i)$ 

#### Belief Propagationaka Pearl's algorithm, sum-product algorithm

Generalization of forwards-backwards algo. /RTS smoother from chains to trees - linear time, two-pass algorithm

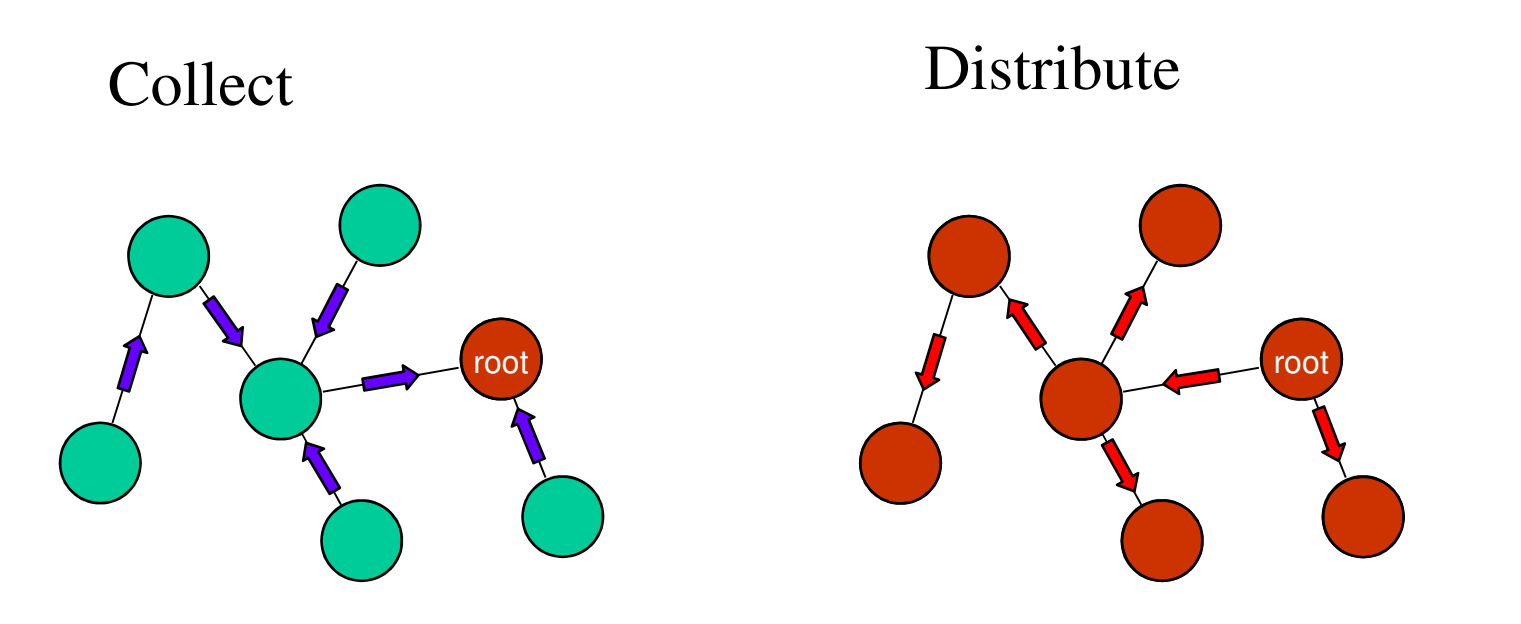

Figure from P. Green

#### BP: parallel, distributed version

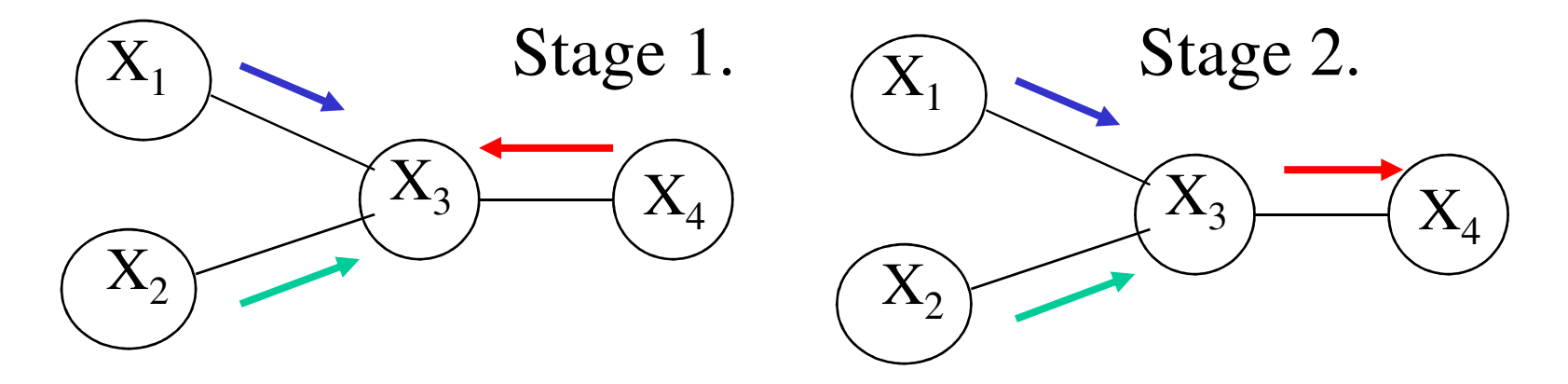

 $bel(x_3) \propto$  $\mu_{1\rightarrow 3}(x_3)\mu_{2\rightarrow 3}(x_3)\mu_{4\rightarrow 3}(x_3)$  $\mu_{3\to 4}(x_4) =$  $\mu_{1\rightarrow 3}(x_3)\mu_{2\rightarrow 3}(x_3)\psi(x_1,x_2,x_3,x_4)$  $x_1, x_2, x_3$ 

#### Representing potentials

- For discrete variables, potentials can be represented as multi-dimensional arrays (vectors for single node potentials)
- For jointly Gaussian variables, we can use $\psi(X) = (\mu, \Sigma)$  or  $\psi(X) = (\Sigma^{-1} \mu, \Sigma^{-1})$
- In general, we can use mixtures of Gaussians or non-parametric forms

# Manipulating discrete potentials

Marginalization

$$
\mu_3(x_3, x_4) = \sum_{x_1, x_2} \psi(x_1, x_2, x_3, x_4)
$$

Multiplication

$$
\phi(x_1, x_3, x_4) = \mu_3(x_3, x_4) \times \mu_1(x_1, x_3)
$$

80% of time is spent manipulating such multi-dimensional arrays!

### Manipulating Gaussian potentials

- Closed-form formulae for marginalization and multiplication
- $O(1)/O(n^3)$  complexity per operation
- Mixtures of Gaussian potentials are not closed under marginalization, so need approximations (moment matching)

#### Semi-rings

- By redefining  $*$  and  $+$ , same code implements Kalman filter and forwards algorithm
- By replacing + with max, can convert from forwards (sum-product) to Viterbi algorithm (max-product)
- BP works on any commutative semi-ring!

#### Inference in general graphs

- BP is only guaranteed to be correct for trees
- A general graph should be converted to a junction tree, by clustering nodes
- Computationally complexity is exponential in size of the resulting clusters (NP-hard)

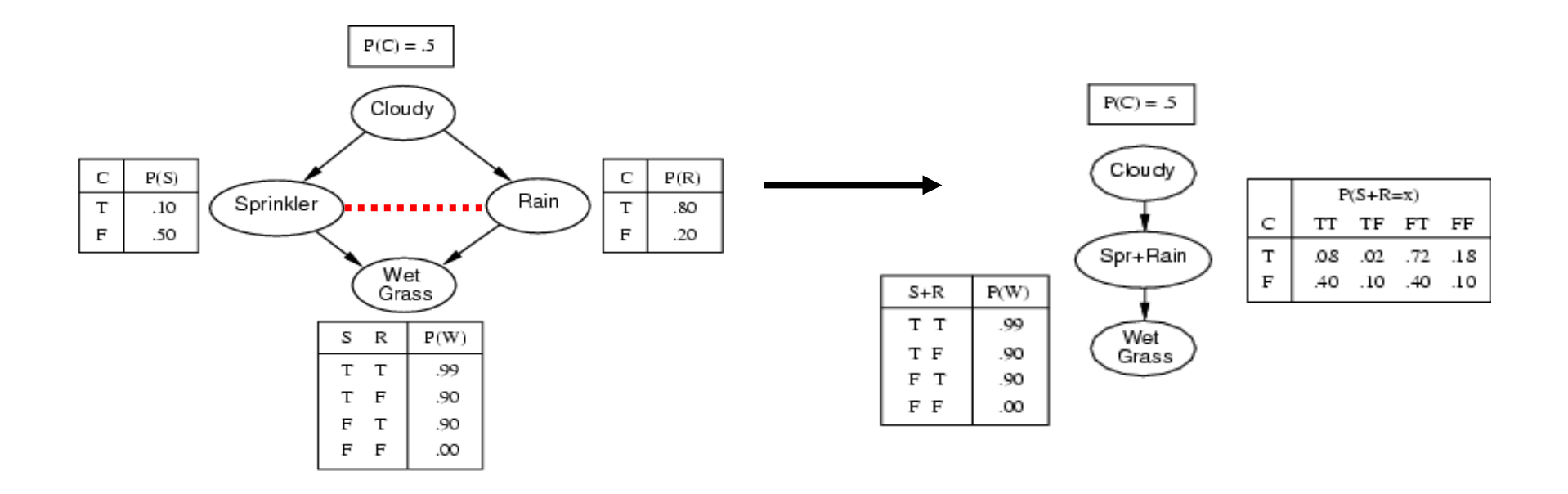

#### Approximate inference

- Why?
	- to avoid exponential complexity of exact inference in discrete loopy graphs
	- Because cannot compute messages in closed form (even for trees) in the non-linear/non-Gaussian case
- How?
	- Deterministic approximations: loopy BP, mean field, structured variational, etc
	- Stochastic approximations: MCMC (Gibbs sampling), likelihood weighting, particle filtering, etc
- Algorithms make different speed/accuracy tradeoffs
- Should provide the user with a choice of algorithms

#### Learning

- Parameter estimation
- Model selection (structure learning)

#### Parameter learning

iid data

Conditional Probability Tables (CPTs)

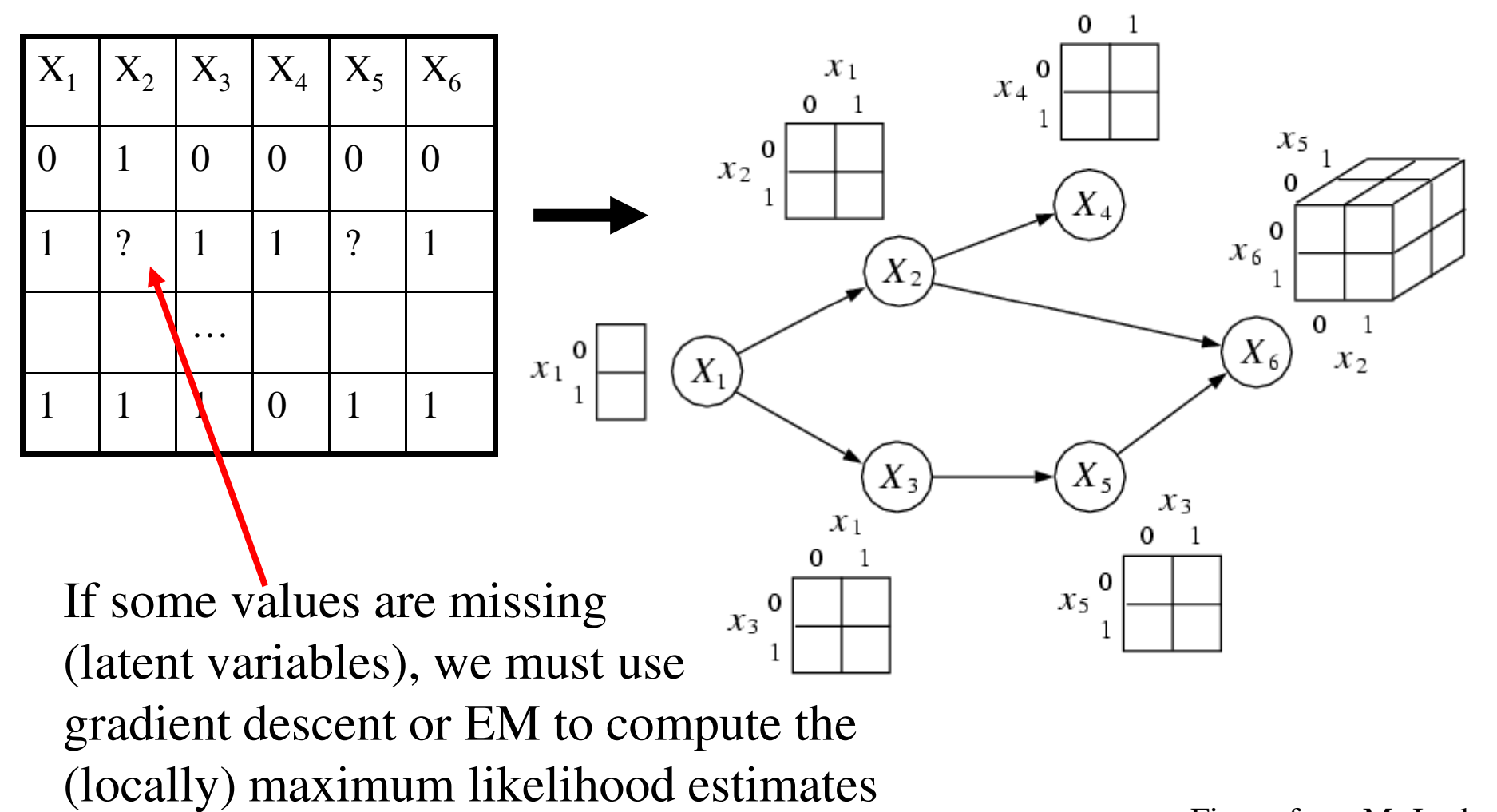

Figure from M. Jordan

#### Structure learning (data mining)

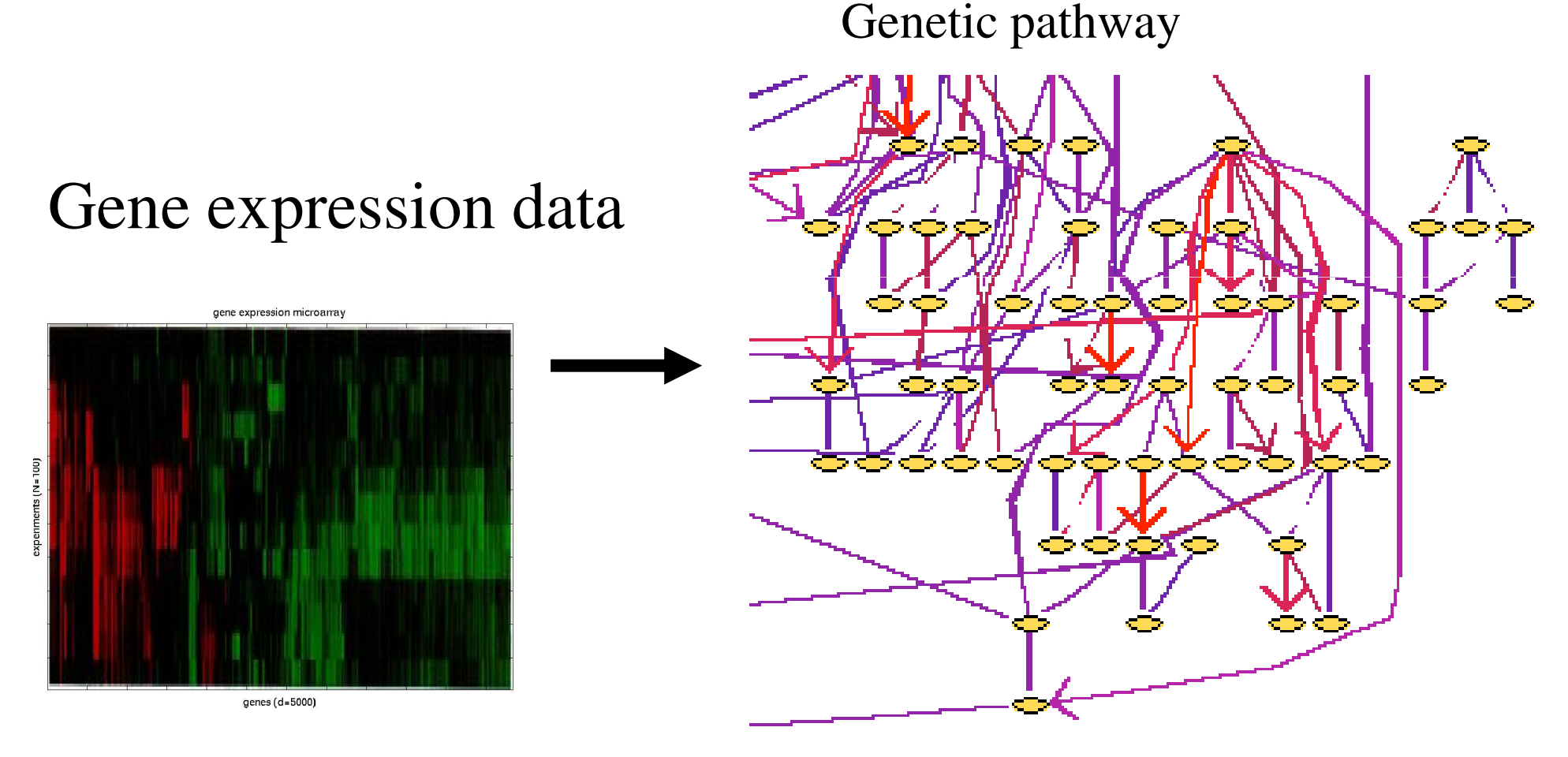

Figure from N. Friedman

#### Structure learning

- •Learning the optimal structure is NP-hard (except for trees)
- •Hence use heuristic search through space of DAGs orPDAGs or node orderings
- •Search algorithms: hill climbing, simulated annealing, GAs
- •Scoring function is often marginal likelihood, or anapproximation like BIC/MDL or AIC

$$
G^* = \arg \max_{G} \log P(D|G)P(G)
$$
  
=  $\log \int_{\theta} P(D|G, \theta)P(\theta|G)$   
Structural complexity penalty  
 $\approx \log P(D|G, \theta^{ML}) - \lambda \dim(G)$ 

#### Summary:

# why are graphical models useful?

- - Factored representation may have exponentially fewer parameters than full joint  $P(X_1,...,X_n)$  =>
	- lower time complexity (less time for inference)
	- lower sample complexity (less data for learning) -
- - Graph structure supports
	- Modular representation of knowledge-
	- Local, distributed algorithms for inference and learning-
	- -Intuitive (possibly causal) interpretation

#### The Bayes Net Toolbox for Matlab

- What is BNT?
- Why yet another BN toolbox?
- Why Matlab?
- An overview of BNT's design
- How to use BNT
- Other GM projects

#### What is BNT?

- BNT is an open-source collection of matlab functions for inference and learning of (directed) graphical models
- Started in Summer 1997 (DEC CRL), development continued while at UCB
- Over 100,000 hits and about 30,000 downloads since May 2000
- About 43,000 lines of code (of which 8,000 are comments)

## Why yet another BN toolbox?

- In 1997, there were very few BN programs, and all failed to satisfy the following desiderata:
	- Must support real-valued (vector) data
	- Must support learning (params and struct)
	- Must support time series
	- Must support exact and approximate inference
	- Must separate API from UI
	- Must support MRFs as well as BNs
	- Must be possible to add new models and algorithms
	- Preferably free
	- Preferably open-source
	- Preferably easy to read/ modify
	- Preferably fast

BNT meets all these criteria except for the last

#### A comparison of GM software

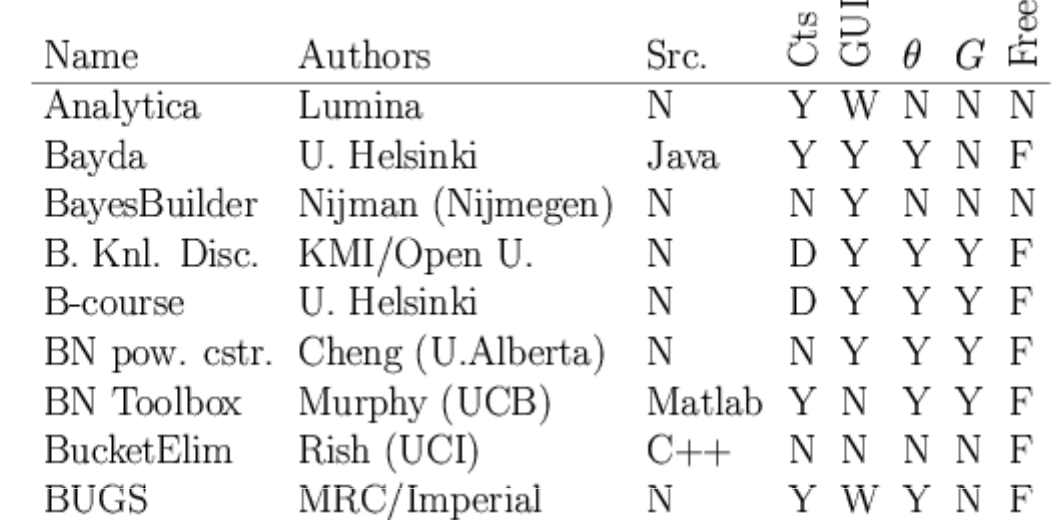

#### www.ai.mit.edu/~murphyk/Software/Bayes/bnsoft.html

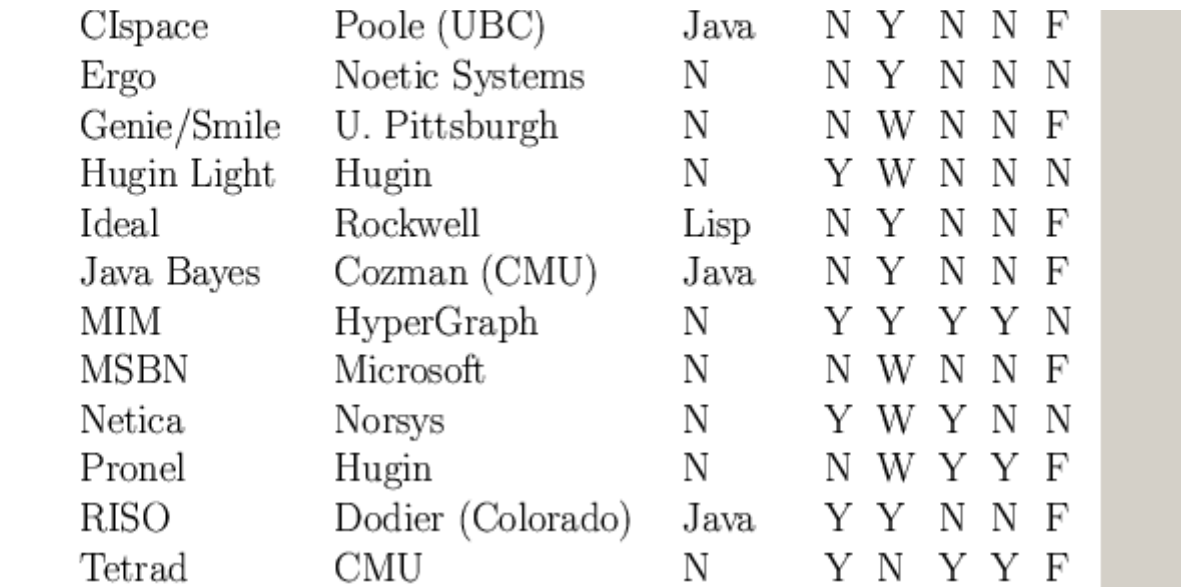

## Summary of existing GM software

- ~8 commercial products (Analytica, BayesiaLab, Bayesware, Business Navigator, Ergo, Hugin, MIM, Netica), focused on data mining and decision support; most have free "student" versions
- $\sim$ 30 academic programs, of which  $\sim$ 20 have source code (mostly Java, some C++/ Lisp)
- Most focus on exact inference in discrete, static, directed graphs (notable exceptions: BUGS and VIBES)
- Many have nice GUIs and database support

BNT contains more features than most of these packages combined!

### Why Matlab?

- Pros
	- Excellent interactive development environment
	- Excellent numerical algorithms (e.g., SVD)
	- Excellent data visualization
	- Many other toolboxes, e.g., netlab
	- Code is high-level and easy to read (e.g., Kalman filter in 5 lines of code)
	- Matlab is the lingua franca of engineers and NIPS
- Cons:
	- Slow
	- Commercial license is expensive
	- Poor support for complex data structures
- Other languages I would consider in hindsight:
	- Lush, R, Ocaml, Numpy, Lisp, Java

#### BNT's class structure

- Models bnet, mnet, DBN, factor graph, influence (decision) diagram
- CPDs Gaussian, tabular, softmax, etc
- Potentials discrete, Gaussian, mixed
- Inference engines
	- Exact junction tree, variable elimination
	- Approximate (loopy) belief propagation, sampling
- Learning engines
	- Parameters EM, (conjugate gradient)
	- Structure MCMC over graphs, K2

#### Example: mixture of experts

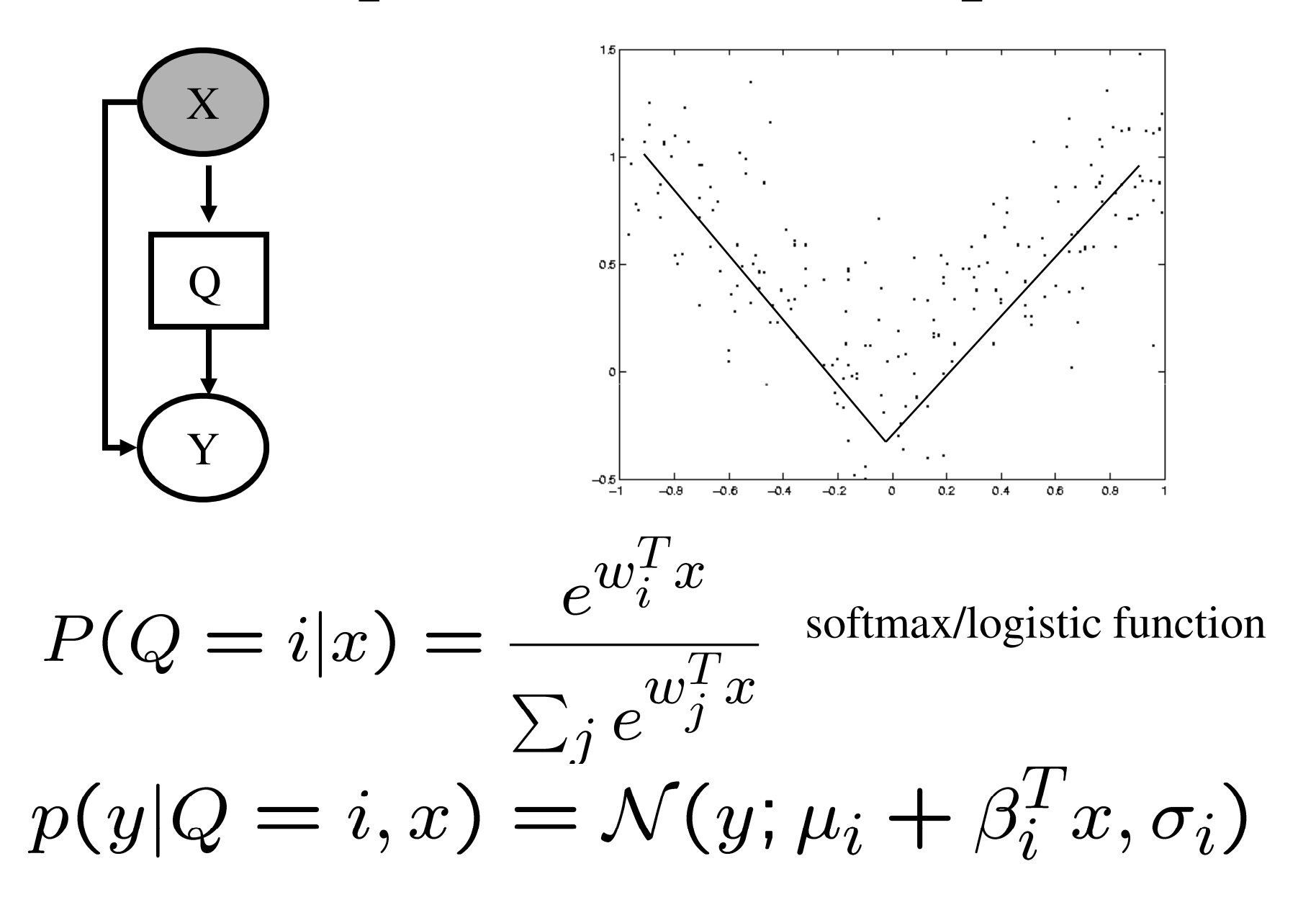

#### 1. Making the graph

```
X = 1; Q = 2; Y = 3;dag = zeros(3,3);

dag(X, [Q Y]) = 1;daq(Q, Y) = 1;
```
•Graphs are (sparse) adjacency matrices •GUI would be useful for creating complex graphs•Repetitive graph structure (e.g., chains, grids) is bestcreated using a script (as above)

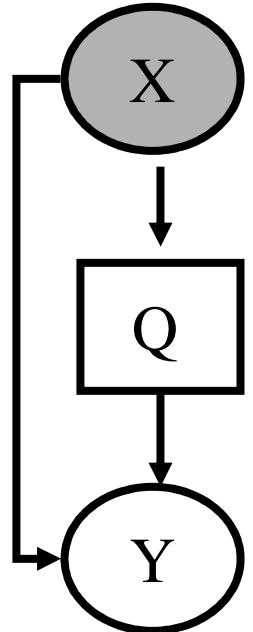

#### 2. Making the model

 ${\rm X}$ 

 $\boldsymbol{\mathsf{Q}}$ 

Y

```
node\_sizes = [1 2 1];dnodes = [2];

bnet = mk_bnet(dag, node_sizes, …'discrete', dnodes);
```
•X is always observed input, hence only one effective value

- •Q is a hidden binary node
- •Y is a hidden scalar node
- bnet is a struct, but should be an object
- •mk\_bnet has many optional arguments, passed as string/value pairs

#### 3. Specifying the parameters

 $bnet.CPD{X} = root_CPD(bnet, X);$  $bnet.CPD{Q} = softmax_CPD(bnet, Q);$ bnet.CPD{Y} = gaussian\_CPD(bnet, Y);

•CPDs are objects which support various methods such as

•Convert\_from\_CPD\_to\_potential

•Maximize\_params\_given\_expected\_suff\_stats

- •Each CPD is created with random parameters
- Each CPD constructor has many optional arguments

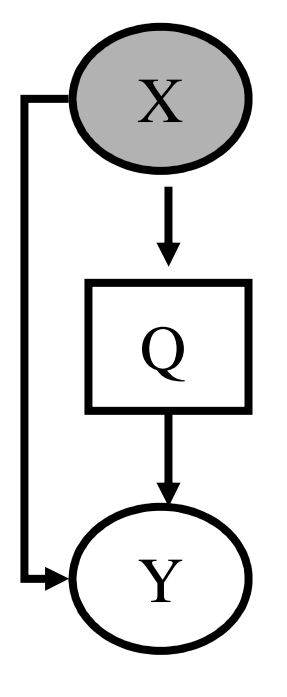

# 4. Training the model

```
load data –ascii;
ncases = size(data, 1);cases = cell(3, \text{ncases});observed = [X Y];

cases(observed, :) = num2cell(data');
```
•Training data is stored in cell arrays (slow!), to allow forvariable-sized nodes and missing values•cases $\{i,t\}$  = value of node i in case t

#### engine = jtree\_inf\_engine(bnet, observed);

• Any inference engine could be used for this trivial model bnet2 = learn\_params\_em(engine, cases);• We use EM since the Q nodes are hidden during training •learn\_params\_em is a function, but should be an object

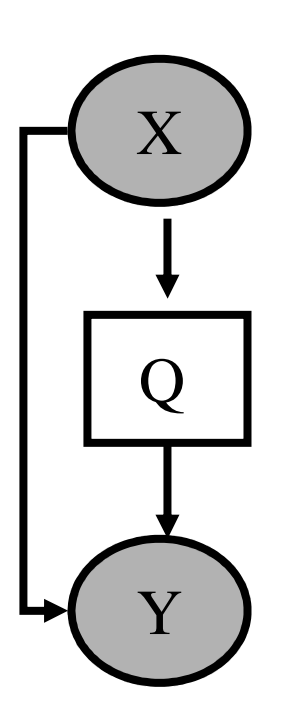

#### Before training

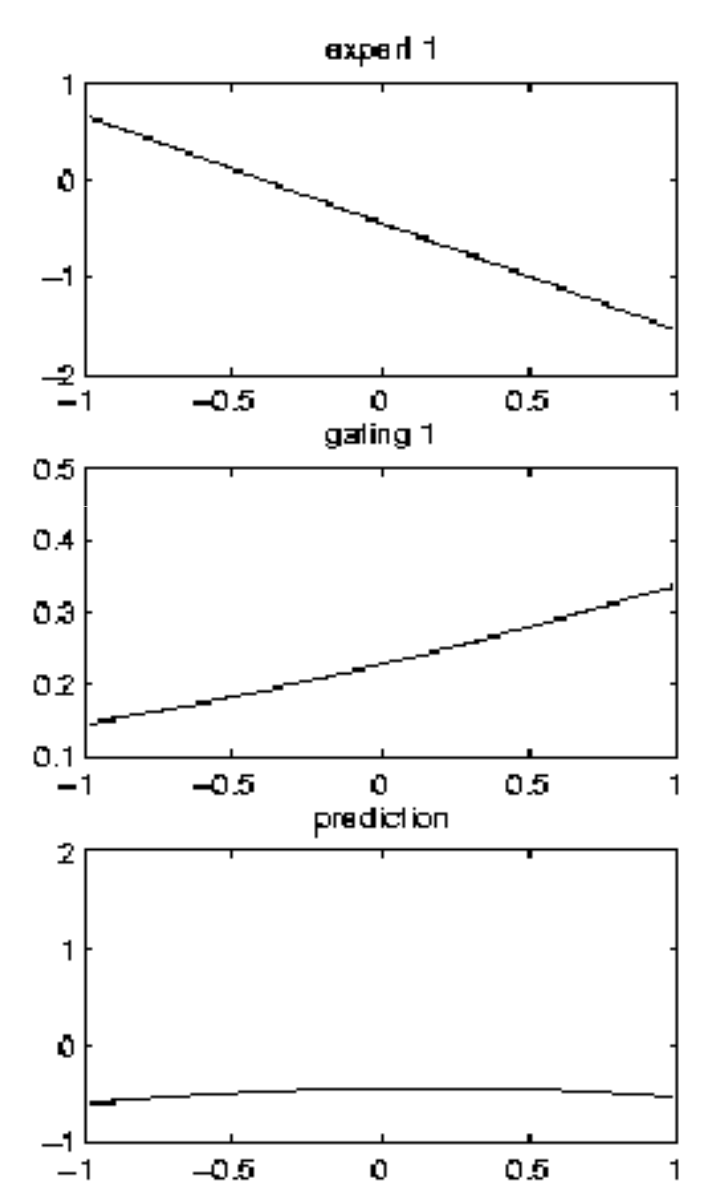

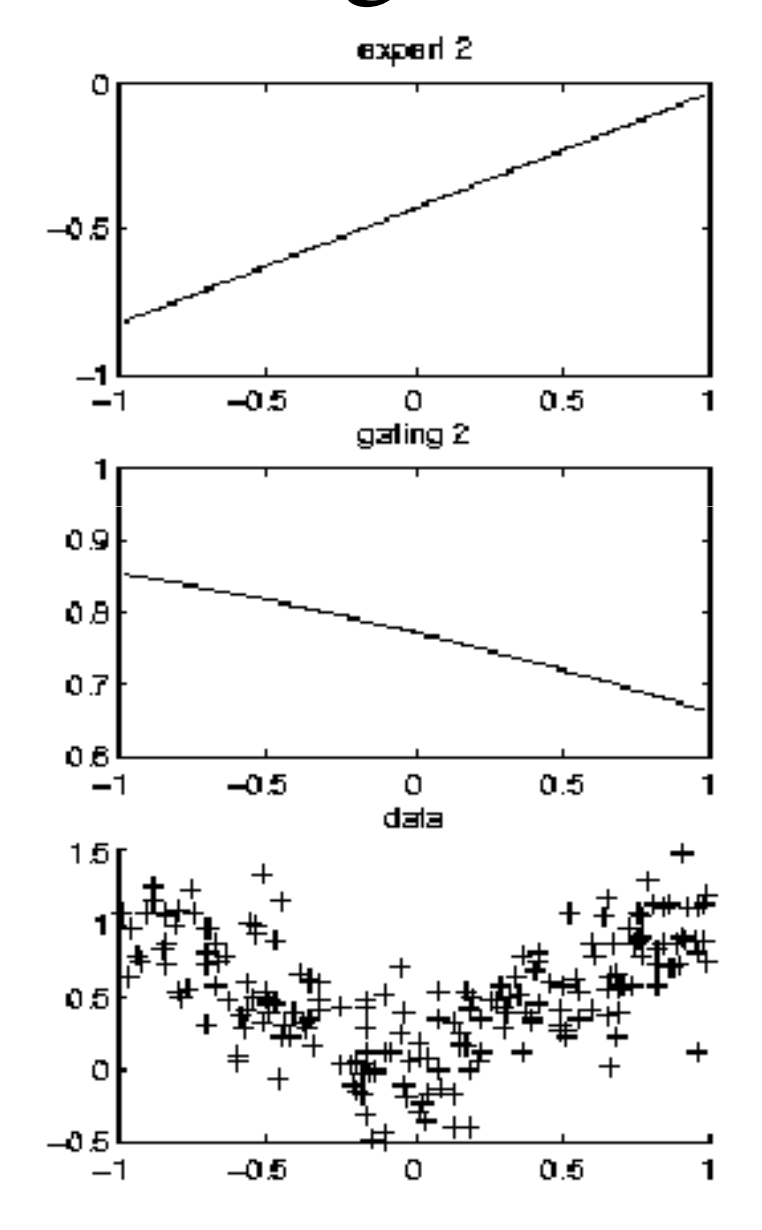

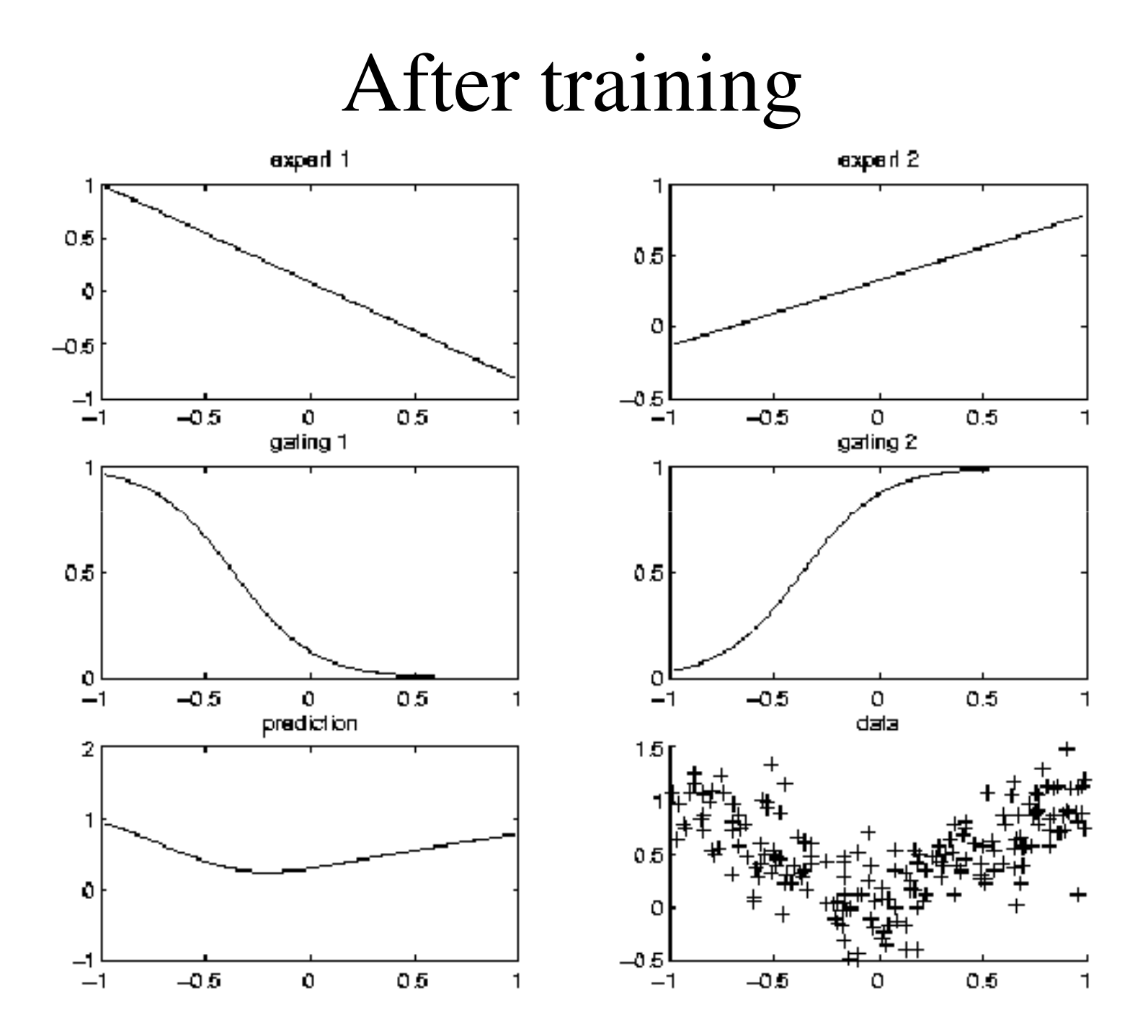

#### 5. Inference/ prediction

```
engine = \text{jtree}_\text{inf}_\text{engine} (bnet2);
evidence = cell(1,3);
evidence\{X\} = 0.68; % Q and Y are hidden
engine = enter_evidence(engine, evidence);m = marginal\_nodes(engine, Y);m.mu % E[Y|X]
```
m.Sigma % Cov[Y|X]

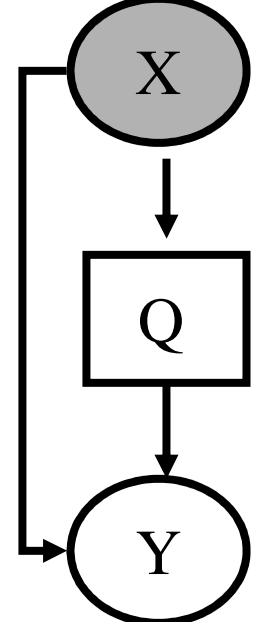

#### Other kinds of models that BNT supports

- Classification/ regression: linear regression, logistic regression, cluster weighted regression, hierarchical mixtures of experts, naïve Bayes
- Dimensionality reduction: probabilistic PCA, factor analysis, probabilistic ICA
- Density estimation: mixtures of Gaussians
- State-space models: LDS, switching LDS, treestructured AR models
- HMM variants: input-output HMM, factorial HMM, coupled HMM, DBNs
- Probabilistic expert systems: QMR, Alarm, etc.
- Limited-memory influence diagrams (LIMID)
- Undirected graphical models (MRFs)

#### Summary of BNT

- Provides many different kinds of models/ CPDs – lego brick philosophy
- Provides many inference algorithms, with different speed/ accuracy/ generality tradeoffs (to be chosen by user)
- Provides several learning algorithms (parameters and structure)
- Source code is easy to read and extend

# What is wrong with BNT?

- It is slow
- It has little support for undirected models
- Models are not bona fide objects
- Learning engines are not objects
- It does not support online inference/learning
- It does not support Bayesian estimation
- It has no GUI
- It has no file parser
- It is more complex than necessary

#### Some alternatives to BNT?

- HUGIN: commercial
	- Junction tree inference only, no support for DBNs
- PNL: Probabilistic Networks Library (Intel)
	- Open-source C++, based on BNT, work in progress (due 12/03)
- GMTk: Graphical Models toolkit (Bilmes, Zweig/ UW)Open source C++, designed for ASR (HTK), binary avail now
- AutoBayes: code generator (Fischer, Buntine/NASA Ames)Prolog generates matlab/C, not avail. to public
- VIBES: variational inference (Winn / Bishop, U. Cambridge)conjugate exponential models, work in progress
- BUGS: (Spiegelhalter et al., MRC UK)
	- Gibbs sampling for Bayesian DAGs, binary avail. since '96

#### Why yet another GM toolbox?

- In 2003, there are still very few GM programs that•satisfy the following desiderata:
	- Must support real-valued (vector) data
	- Must support learning (params and struct)
	- Must support time series
	- Must support exact and approximate inference
	- Must separate API from UI
	- Must support MRFs as well as BNs
	- Must be possible to add new models and algorithms
	- Preferably free
	- Preferably open-source
	- Must be easy to read/ modify
	- Must be fast (smarter algorithms, not better coding!)
	- Must be integrated with data analysis environment